## **■** MCRactive

## Go to <a href="https://www.mcractive.com/find-activity">https://www.mcractive.com/find-activity</a>

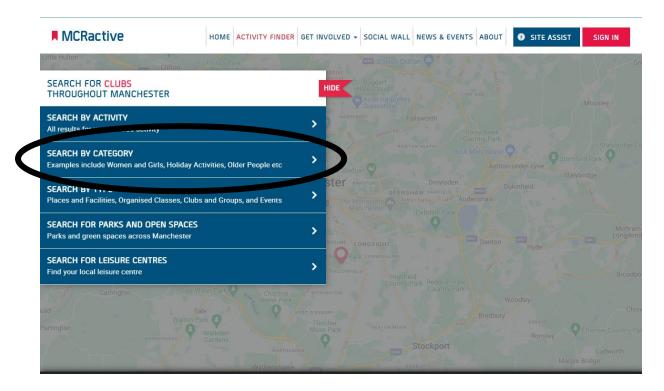

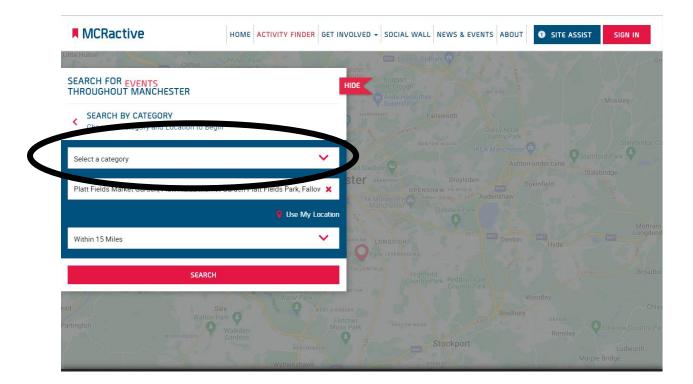

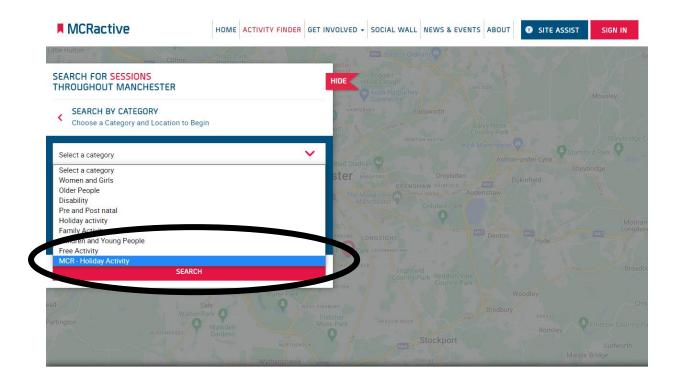

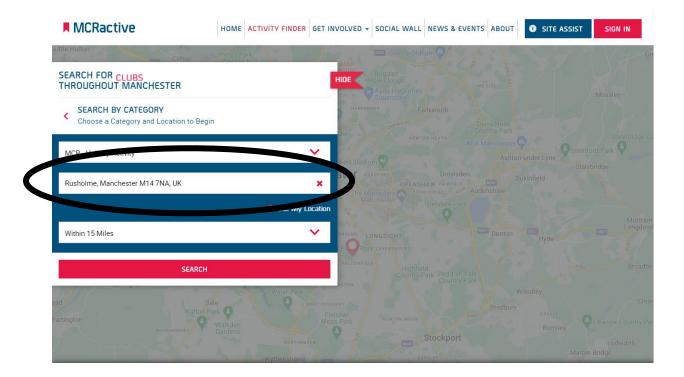

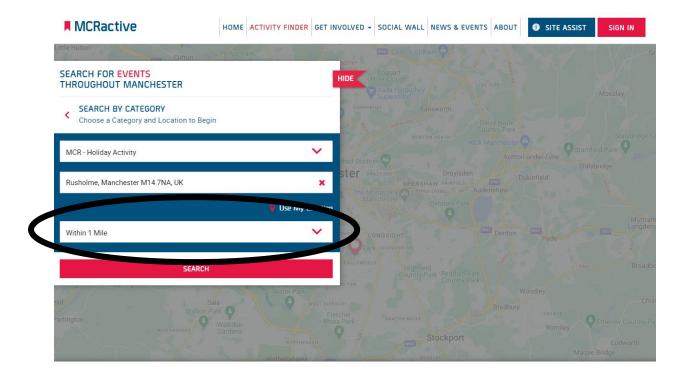

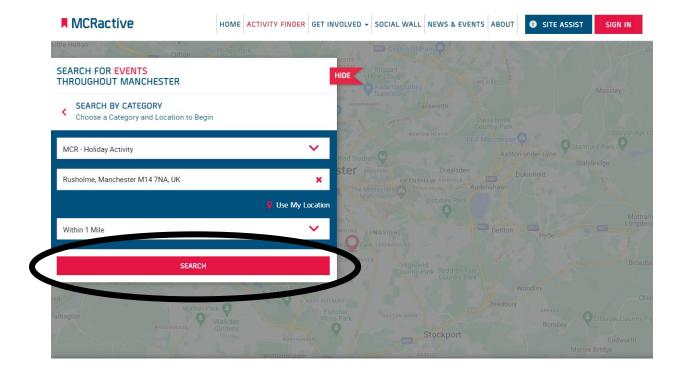

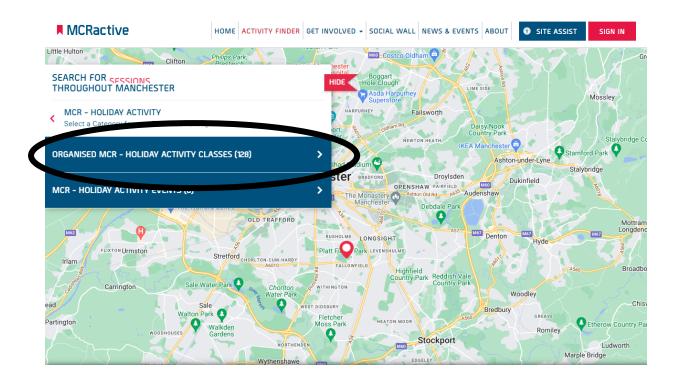

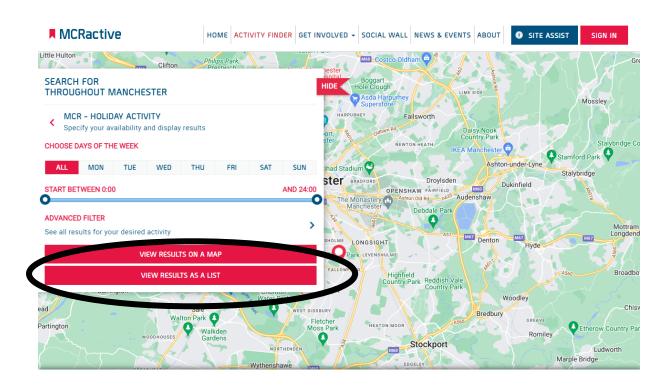

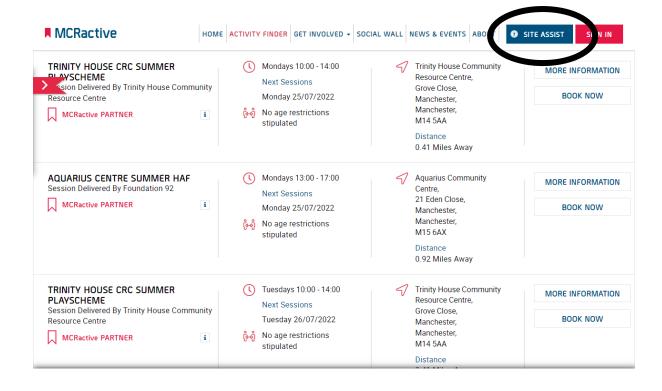

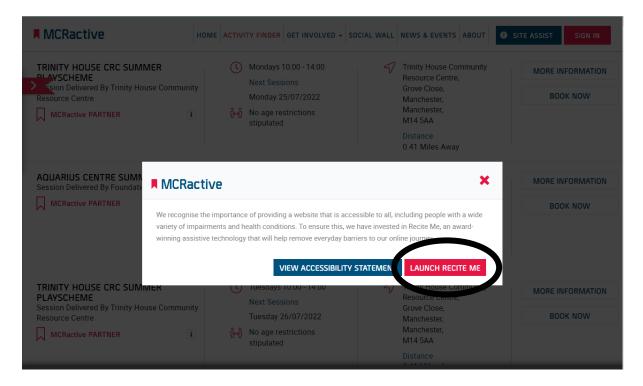

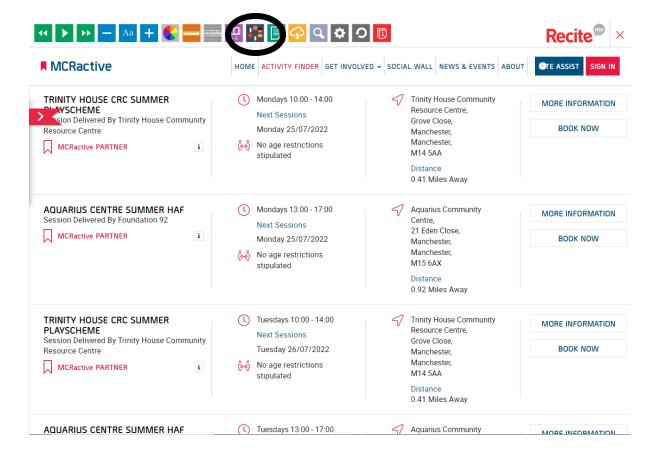

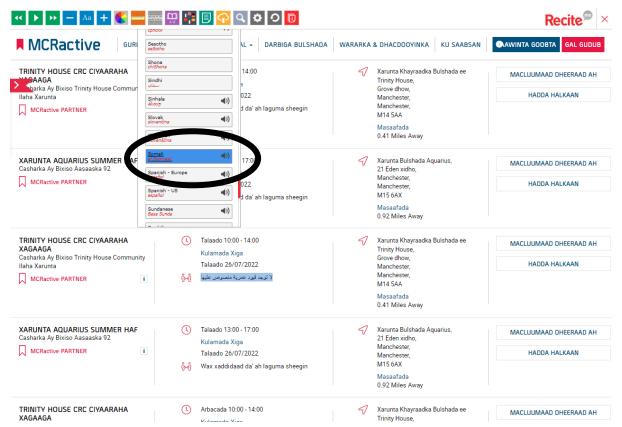

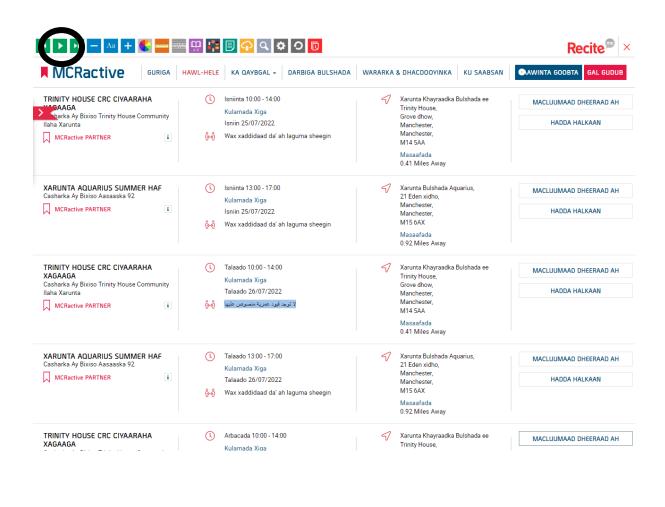

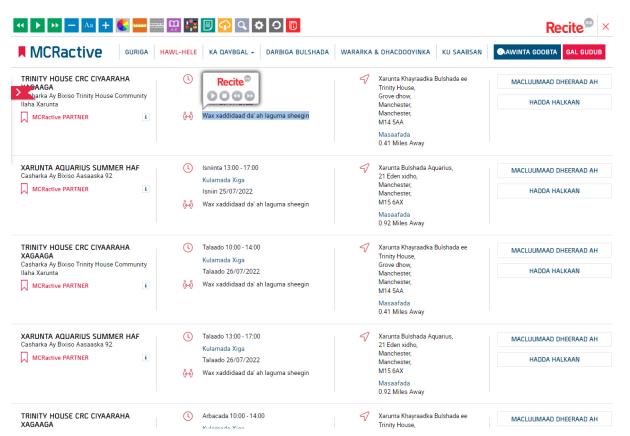